## *Want To Register as a New Volunteer in NYS –ServNY?*

ServNY is New York States' standardized volunteer registration program for disasters, and public health emergencies. Its goal to help local Volunteer Coordinators and the State Volunteer Coordinator manage events and to eliminate issues that arise when mobilizing healthcare and nonhealthcare volunteers during an emergency response.

NY.gov ID

## **Register As A New Volunteer Using Your NY.gov Account**

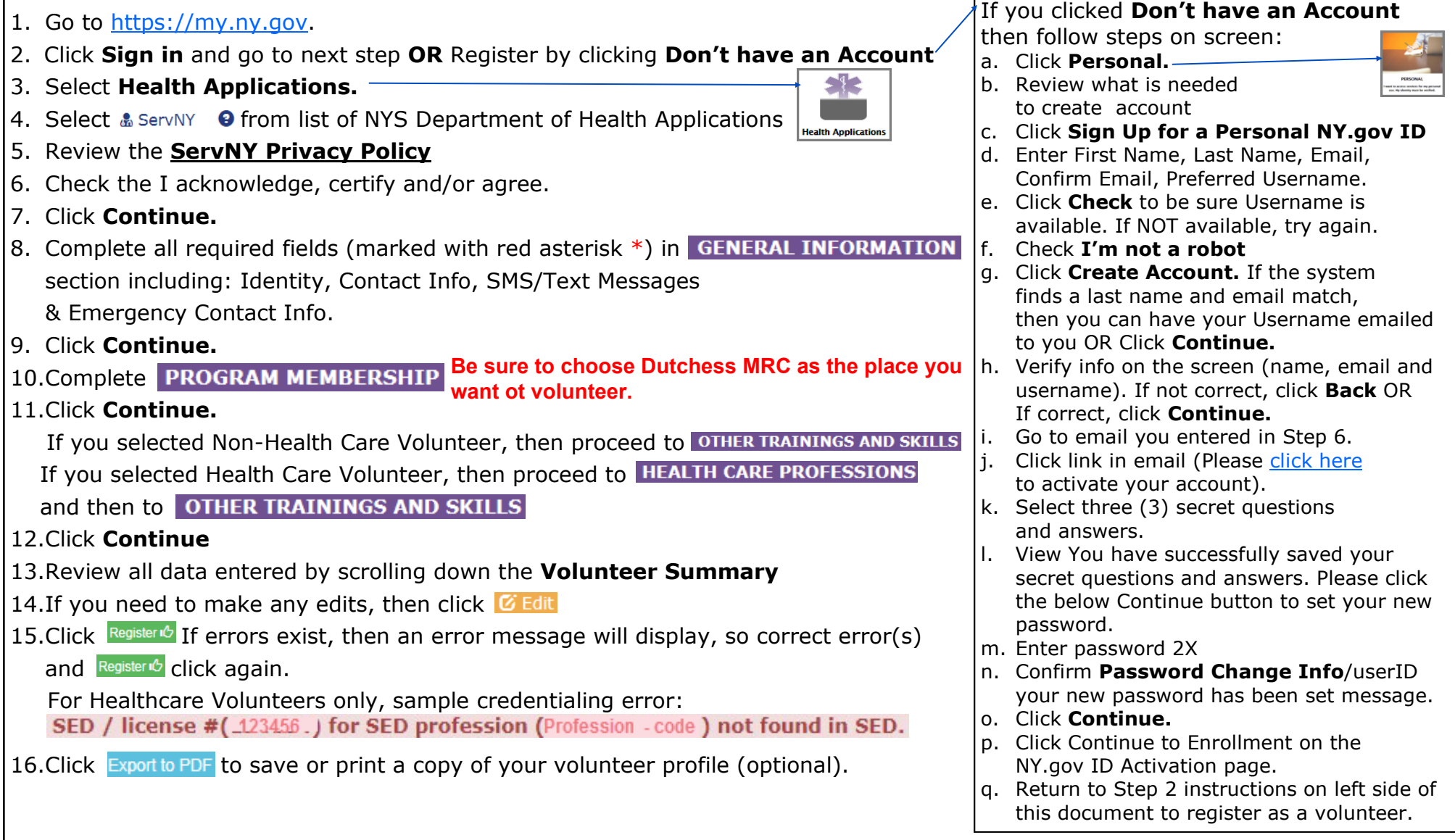

*Requests for assistance and questions can be sent to:*  $\frac{\text{ServNY}}{\text{Qhealth.py.gov}}$ *.*